#### Technical Brief

# Docker Hub Build, Share & Collaborate

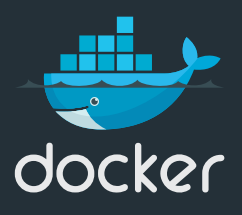

Organizations are evolving from monolithic to microservices or distributed applications architecture, where small services are loosely coupled together to form an application. In this transition, development teams are turning to Docker to help them innovate faster. Docker containers allow you to package up the application and dependencies together and isolate from each other and easily portable from one environment to another. The Docker image is the building block for these application containers - these images are built, shared, updated and then deployed as containers.

Part of the Docker CaaS Platform, Docker Hub is a hosted registry service where you store, manage and share your Docker images with others and integrate them into your developer workflows. Small application companies looking for a service for secure collaboration and image management can rely on Hub.

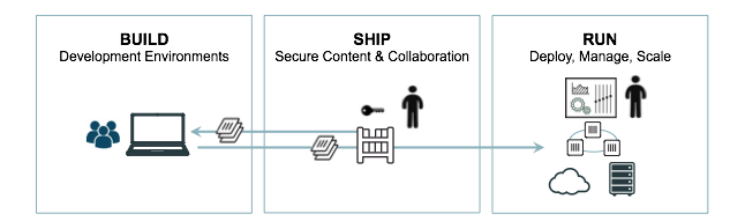

## **Public and Private and Official Image Repositories**

Docker Hub provides both public and private repositories to store your Docker images. Easily browse the Official Repositories or search any public repositories for popular community content. You can share your images with the community or store them in private repositories for secure collaboration with your team.

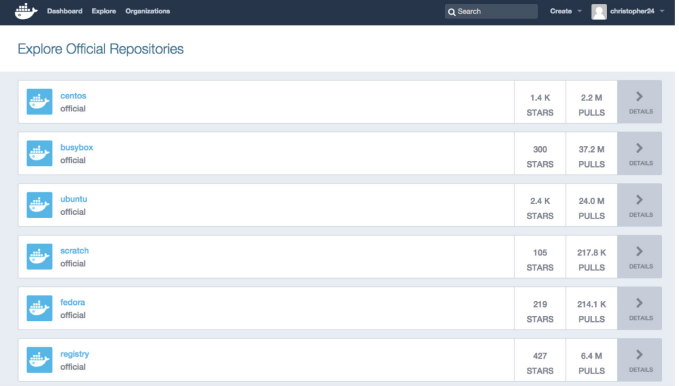

Feature Note: This is the initial setup for linking your GitHub repo and Docker hub. This will allow you to push source code from GitHub into Docker Hub.

## **Secure Collaboration with Users and Orgs**

Easily setup up new users and manage your users and teams. Create organizations add your users or teams of users to collaborate with your repos. Add users and teams to your repos and Set different permissions levels like share, read, write and admin.

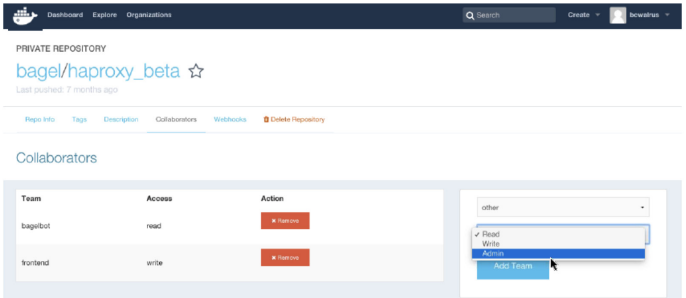

Feature Note: When you create an organization, you give it a new namespace. By default, the org creator is the admin. Admins can create teams within an organization and assign users to the teams. Permissions are set at the repo level under "Collaborators" where you add by team or user. "Read and write" users are allowed to push to Docker Hub, while "Read only" users can only pull from the repo and "Admin" users have full capabilities within the repo.

### **Automate Development Workflows**

Docker Hub enables you to connect to Continuous Integration (CI) and Delivery (CD) or Git systems to automate the build to test and deploy workflow. Setup automated builds from your source code management to build a new image to Docker Hub for you every time your newly committed code passes the integration test. It ensures the resulting image is built exactly as specified and that the image is up to date, meaning that in each stage of the application development process all your application configurations remain constant. Webhooks allow you to connect Hub to CI/CD tools so that you can automatically run integration tests or deploy every time a new image is pushed to Hub, drastically speeding up application development, test and production.

#### Setup an Automated Build

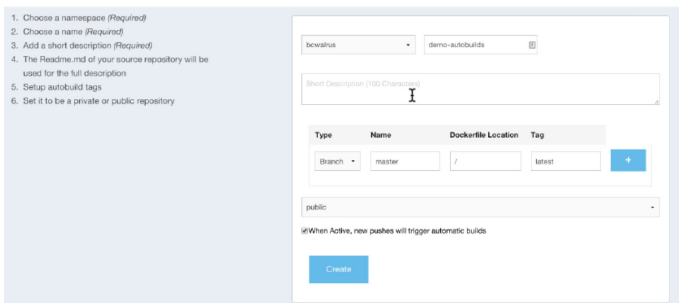

Feature Note: The screenshot shows how to setup an Automated build. You customize from which Github repo to auto build a Docker image and the Hub repo to push that image to. You can also specify should the repo be public or private and what tags to apply. Docker Tag is a way to do version control (v1, v2, v3 etc,). Docker image is usually referenced by namespace (person or org account) name of repository followed by : of a tag. It allows you to distinguish between what you are running in different environments.

#### **Add Webhook**

Reno Info Tags Dockerfile Build Details Build Settings Collab

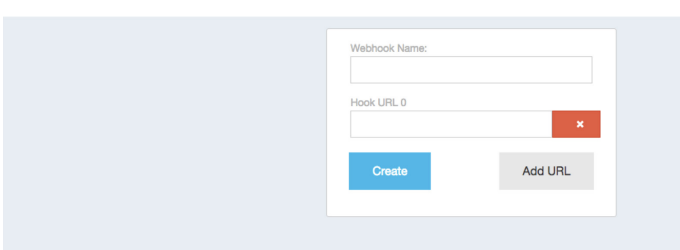

Settings **Delete Repository** 

Feature Note: Webhooks allow you to notify different systems whenever source code gets pushed to your Hub repository, like your Jenkins CI/CD systems. You can create multiple webhooks in case you have different endpoints or even chain them together to automate a series of actions. Anything action that you want to do initiate after an image is pushed to your Hub repo.

#### **Get Started Today**

With a Docker Hub private repos you can store, distribute and control who has access to your images. For enterprises also looking for a SaaS hosted service to manage and deploy their applications we have Docker Cloud subscription. This subscription includes a free Docker Cloud managed node and a free Docker Hub private registry. Additional nodes are metered at \$.02 per node hour and additional private repositories are also available as well.

Interested in learning more about the Docker Cloud subscription or adding more private repositories? Visit our website <https://www.docker.com/pricing>.

## www.docker.com

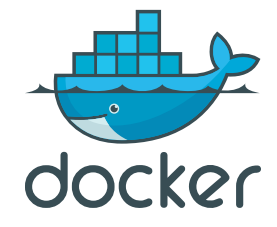

© 2016 Docker. All Rights Reserved. Docker and the Docker logo are trademarks or registered trademarks of Docker in the United States and other countries. All brand names, product names, or trademarks belong to their respective holders.